# KAMAMI

# KA-NUCLEO-UniExp

## Wielofunkcyjny ekspander dla NUCLEO i Arduino z Bluetooth, MEMS 3DoF, LED-RGB i czujnikiem temperatury

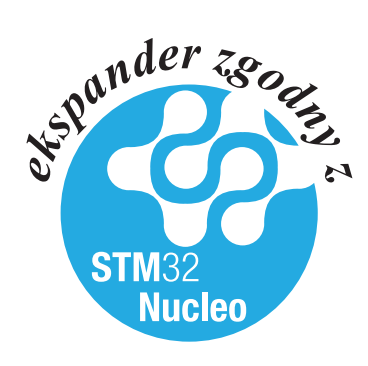

*KA-NUCLEO-UniExp jest uniwersalnym ekspanderem dla komputerów NUCLEO oraz Arduino, wyposażonym w analogowy czujnik temperatury, interfejs Bluetooth v2.0+EDR, akcelerometr MEMS 3DoF, 5-stykowy joystick oraz LED-RGB.*

#### Podstawowe cechy i parametry

- ► Zgodność z systemami NUCLEO i Arudino
- ► Wbudowany moduł Bluetooth v2.0+EDR o parametrach:
	- Profil SPP (*Serial Port Protocol*)
	- Prędkość transmisji asynchronicznej do 2,1 Mb/s
	- Prędkość transmisji synchronicznej do 1 Mb/s
- ► Wbudowany akcelerometr MEMS 3D z I2C
	- Sprzętowy selektor adresu na magistrali
	- Zakres pomiarowy +/-2g lub +/-8g
	- Maksymalna częstotliwość pomiarów 100/400 Hz
- ► Wbudowany czujnik temperatury z wyjściem analogowym (-40…+85°C)
- ► Wbudowana LED RGB

KAMAMI

- ► Wbudowany joystick 5-stykowy
- ► Przedłużone złącza szpilkowe

#### Wyposażenie standardowe

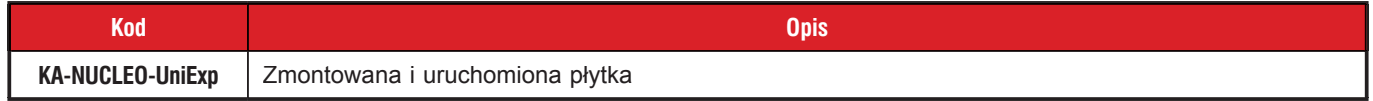

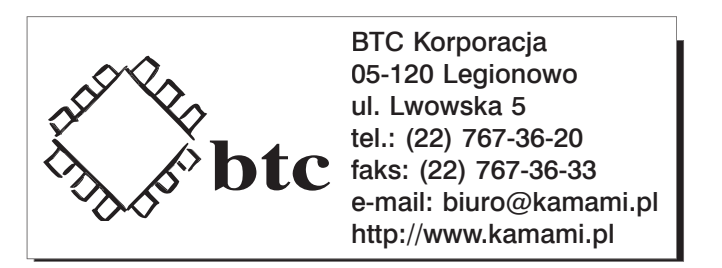

Zastrzegamy prawo do wprowadzania zmian bez uprzedzenia.

Oferowane przez nas płytki drukowane mogą się różnić od prezentowanej w dokumentacji, przy czym zmianom nie ulegają jej właściwości użytkowe.

BTC Korporacja gwarantuje zgodność produktu ze specyfikacją.

BTC Korporacja nie ponosi odpowiedzialności za jakiekolwiek szkody powstałe bezpośrednio lub pośrednio w wyniku użycia lub nieprawidłowego działania produktu. BTC Korporacja zastrzega sobie prawo do modyfikacji niniejszej dokumentacji bez uprzedzenia.

#### **Schemat**

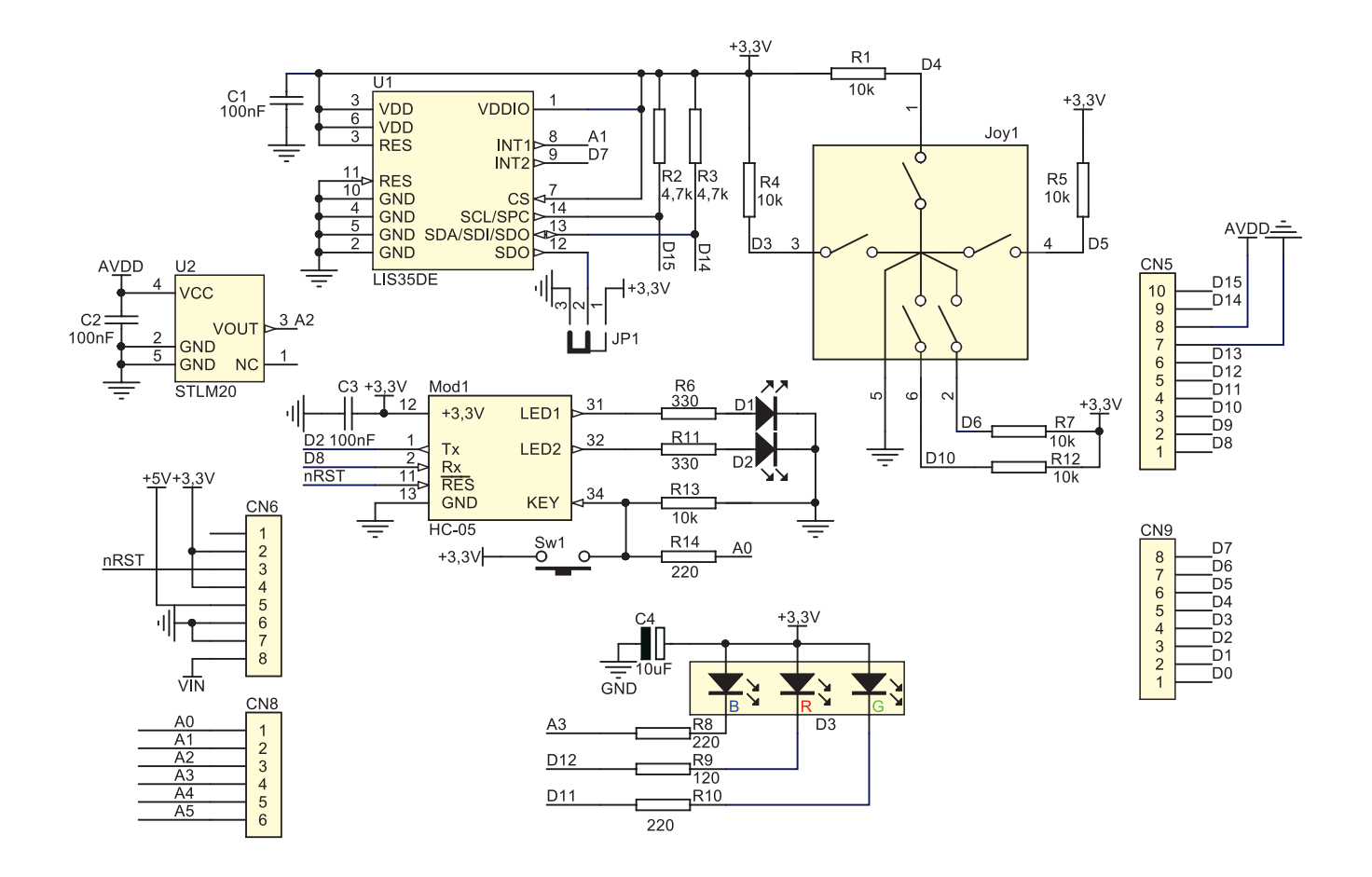

#### Widok płytki drukowanej

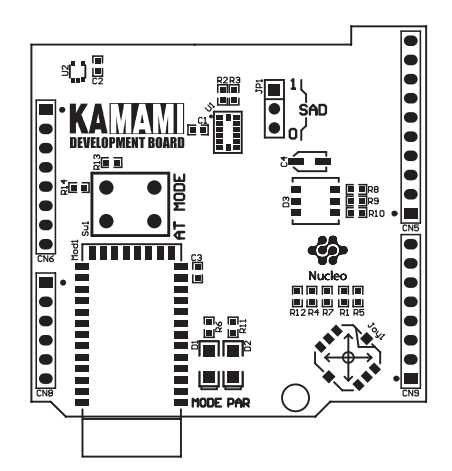

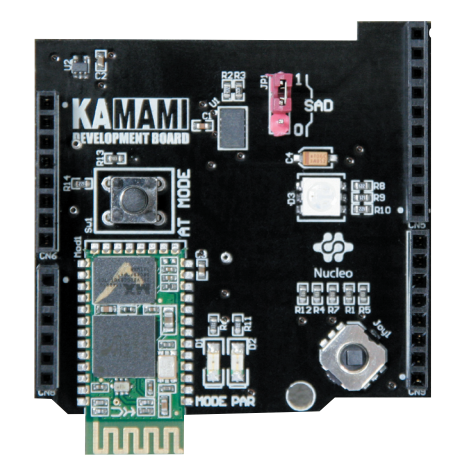

#### Czujnik temperatury

W ekspanderze zastosowano półprzewodnikowy czujnik temperatury STLM20 z wyjściem analogowym. Napięcie na wyjściu czujnika zmienia się zgodnie ze wzorem:

 $VO = (-11,69mV)/<sup>o</sup>C \times T + 1,8663V$ 

Wyjście czujnika temperatury dołączono do linii A2, która spełnia rolę kanału wejściowego ADC\_IN4 (linia GPIO PA4 w STM32).

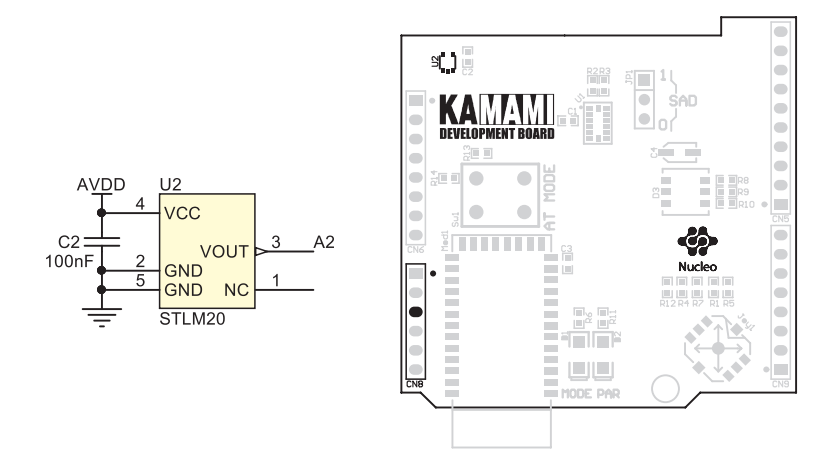

#### Interfejs Bluetooth

W ekspanderze zastosowano moduł Bluetooth HC-05, komunikujący się z mikrokontrolerem za pomocą interfejsu UART (UART1 w STM32). Sposób dołączenia modułu do mikrokontrolera STM32 przedstawiono w tabeli poniżej.

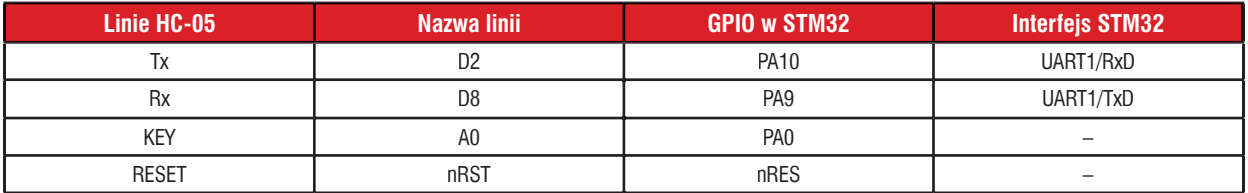

Mikroswitch Sw1 służy do przełączania trybu pracy modułu, w tym wprowadzania w tryb AT. Zalecanym sposobem przełączenia modułu w tryb AT jest wciśnięcie i przytrzymanie Sw1 przed włączeniem zasilania (interfejs UART pracuje wtedy z prędkością 38400 b/s). Moduł sygnalizuje wejście w ten tryb pracy miganiem LED D1 z częstotliwością 1 Hz. Wysoki stan na wejściu KEY modułu można wymusić także z poziomu mikrokontrolera (PA0/A0).

Jeżeli LED D1 miga z częstotliwością 2 Hz oznacza to oczekiwanie na sparowanie lub poprawne sparowanie, które dodatkowo jest sygnalizowane za pomocą świecenia LED D2.

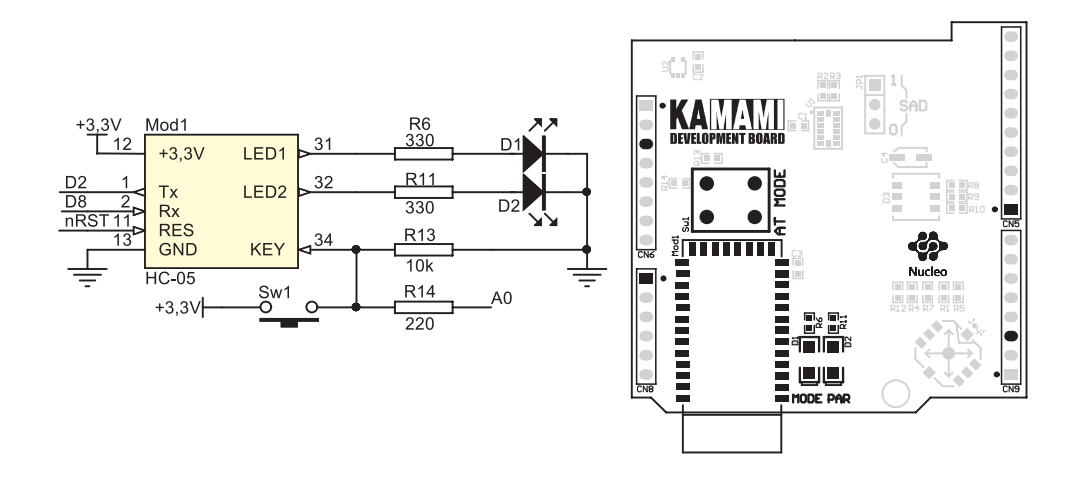

**KAMAMI** 

#### Akcelerometr MEMS 3D

Ekspander jest wyposażony w akcelerometr MEMS 3D (LIS35DE), komunikujący się z mikrokontrolerem za pomocą magistrali I2C (kanał I2C1 w STM32). Sposób dołączenia akcelerometru pokazano w tabeli poniżej.

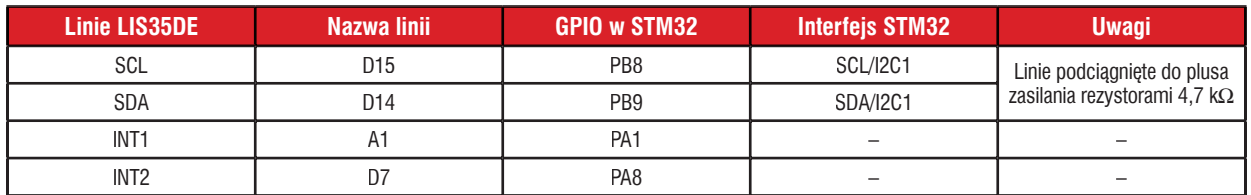

Akcelerometr zastosowany w zestawie ma następujący adres bazowy na magistrali I2C: 001110xb. Symbol "x" oznacza "0" lub "1" w zależności od położenia zwory JP1.

Linie komunikacyjne magistrali I2C są podciągnięte do plusa zasilania za pomocą rezystorów 4,7kΩ.

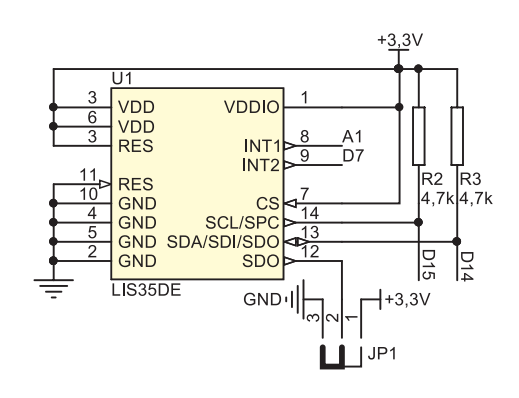

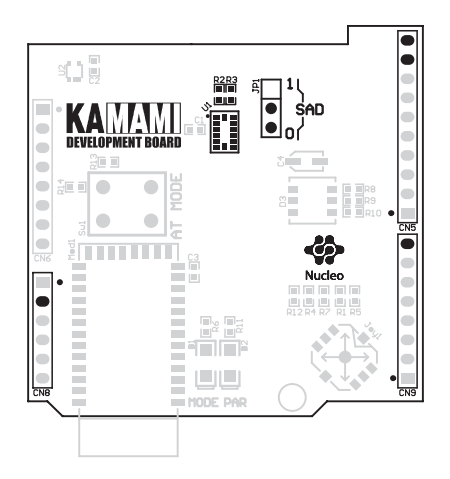

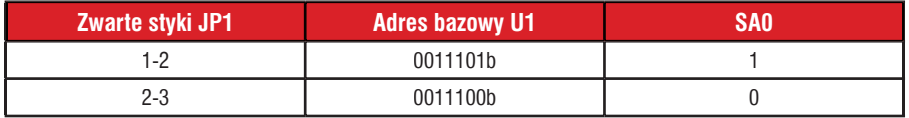

# KAMAMI

#### LED-RGB

Wbudowane diody LED-RGB są sterowane bezpośrednio z linii GPIO mikrokontrolera zgodnie z tabelą poniżej. Diody świecą jeżeli na linii sterującej jest stan logiczny "0".

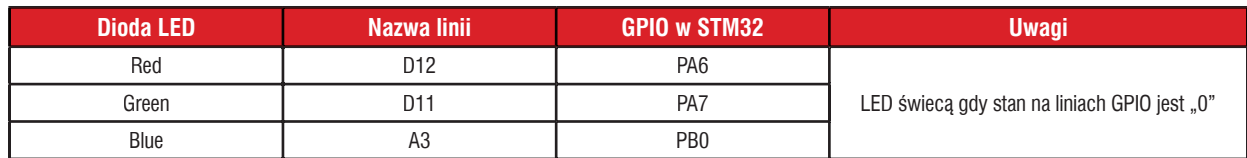

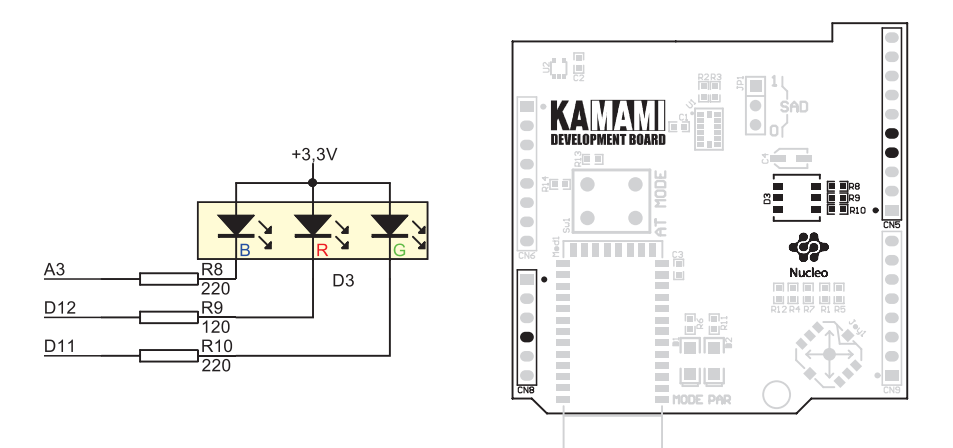

#### **Joystick**

Wbudowany w ekspander 5-stykowy joystick jest dołączony bezpośrednio do linii GPIO mikrokontrolera zgodnie z tabelą poniżej. Każda linia jest podciągnięta do plusa zasilania za pomocą rezystora 10 kΩ.

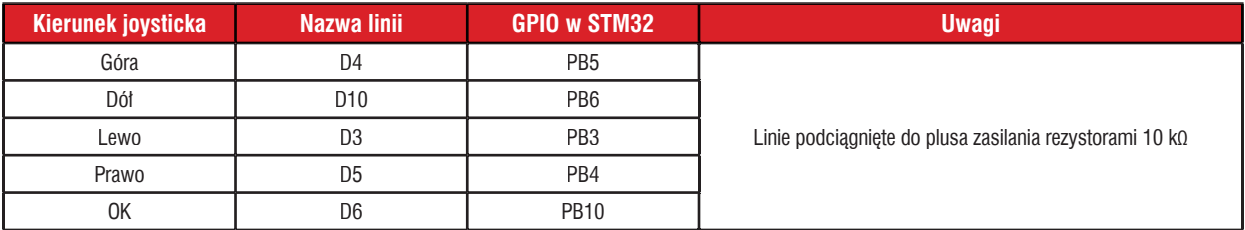

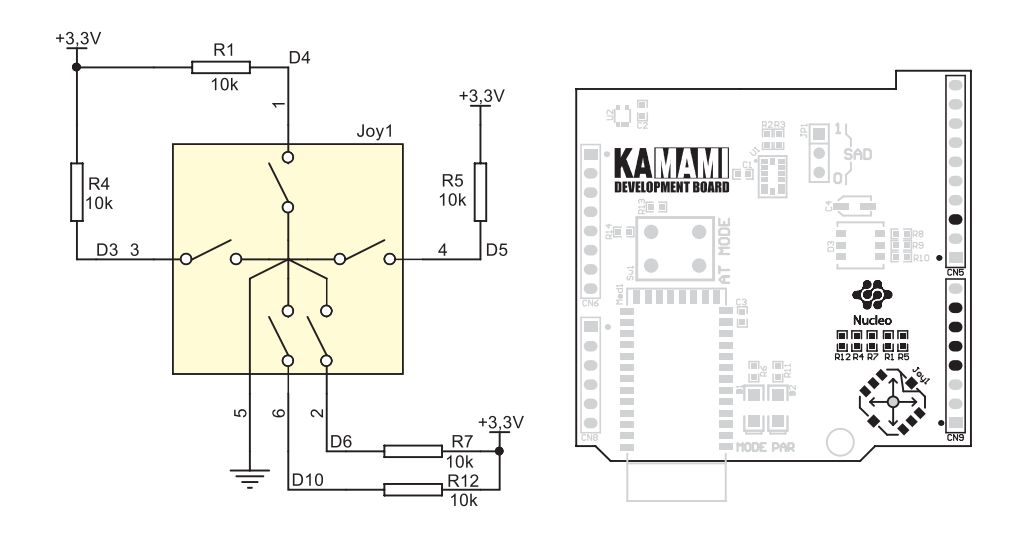

### Mapa przypisań linii GPIO i Arduino

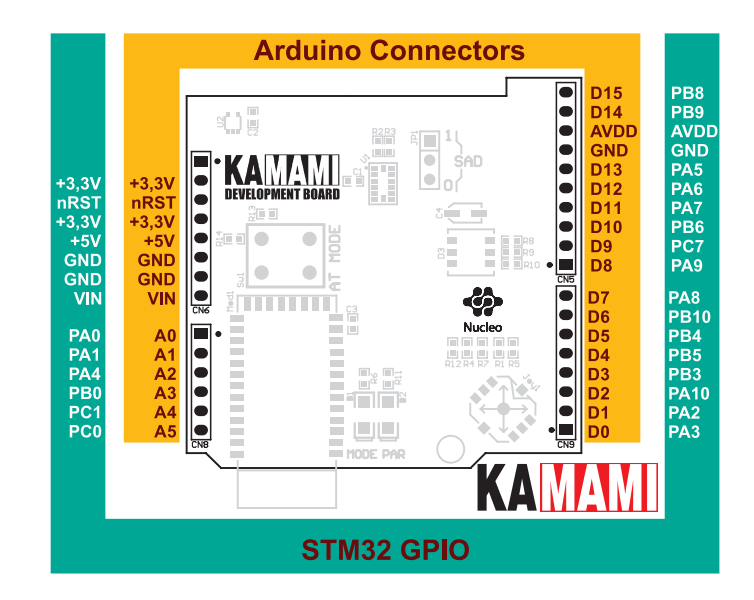

**KAMAMI** 

**KAMAMI** 

#### Mapa przypisań linii GPIO i interfejsów STM32

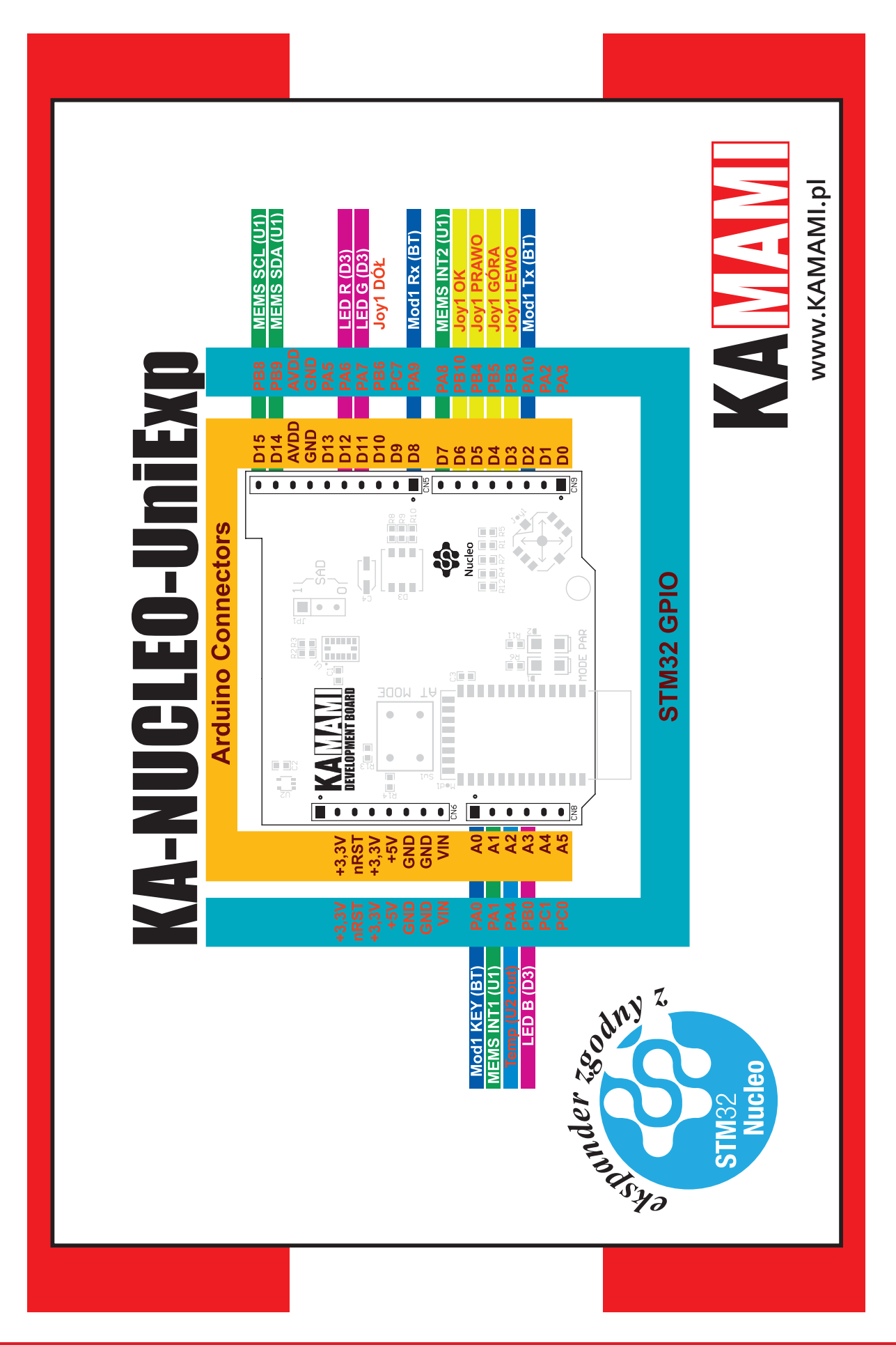